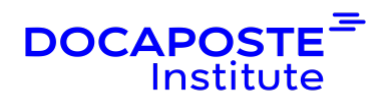

# **Excel | Initiation macros VBA**

## **Présentation**

Cette formation pratique sur la programmation VBA, vous permettra d'acquérir une compréhension détaillée de la façon dont la programmation en Visual Basic for Applications (VBA) peut augmenter votre efficacité dans l'usage d'Excel au quotidien.

Vous apprendrez à automatiser les tâches répétitives, à construire entièrement des interfaces utilisateur fonctionnelles, à tirer parti de l'outil Excel pour vos analyses.

Les instructions étant spécifiques à chaque version, les stagiaires auront le choix de suivre le cours en utilisant Microsoft Excel VBA 2013 ou Microsoft Excel VBA 2016.

Durée : 21,00 heures (3 jours) Tarif INTRA : Nous consulter

## **Objectifs de la formation**

• Savoir automatiser ses tâches dans Microsoft Excel.

## **Prérequis**

Avoir une solide expérience pratique de Microsoft Excel.

## **Public**

Cette formation s'adresse à toute personne ayant un niveau avancé avec Microsoft Excel et désirant automatiser les feuilles de calculs à l'aide de VBA.

## **Programme de la formation**

## **Comprendre les macros Excel**

- Enregistrer une macro simple
- Exécuter une macro

1/5

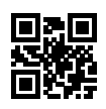

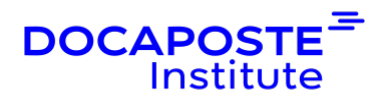

### **Comprendre l'éditeur VBA**

- Utiliser les barres de menus et d'outils standard
- Comprendre la fenêtre de code et ses options
- Modifier le code
- Utiliser l'explorateur de projets et la fenêtre Propriétés

#### **Travailler avec des objets**

- Les objets de référence
- L'explorateur d'objets
- Comprendre les objets et leur hiérarchie

### **Comprendre les collections**

- Utiliser les fonctions d'édition
- Utiliser la fenêtre d'exécution
- Utiliser la liste automatique et les informations rapides automatiques
- Travailler, comprendre et déclarer des variables
- Comprendre les types de données
- Stocker des valeurs et des objets dans des variables

### **Créer des procédures et des fonctions**

- Comprendre les procédures et les procédures d'appel à partir de sous procédures
- Utiliser l'enregistreur de macros pour créer des sous-procédures
- Utiliser des fonctions intrinsèques
- Utiliser des boîtes de message
- Utiliser les zones de saisie

### **Créer des fonctions**

- Passer des arguments à une fonction
- Comprendre et travailler avec les instructions conditionnelles
- Travailler avec des structures de décision et les structures de boucle

### **Travailler avec des formulaires et des contrôles**

- Comprendre les formulaires utilisateur
- Utiliser la boîte à outils
- Travailler avec les propriétés UserForm
- Événements et méthodes

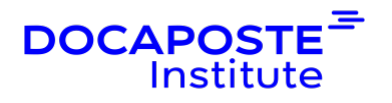

- Utiliser la fenêtre Propriétés
- Comprendre les contrôles (contrôle d'étiquette, contrôle de zone de texte, contrôle du bouton de commande, contrôle Combo Box, contrôle de cadre notamment)
- Travailler avec les commandes des boutons d'option

## **Ajouter des fonctionnalités aux formulaires**

- Travailler avec l'apparence du contrôle
- Définir l'ordre des onglets
- Remplir un contrôle
- Ajouter du code aux contrôles
- Lancer des formulaires à partir de procédures

### **Utiliser des tableaux croisés dynamiques**

- Comprendre les tableaux croisés dynamiques
- Créer des tableaux croisés dynamiques
- Ajouter des champs aux tableaux croisés dynamiques

### **Formulaires de contrôle**

- Contrôler les tableaux croisés dynamiques à partir d'un formulaire
- Contrôler un formulaire à partir d'une barre d'outils personnalisée

### **Comprendre le débogage et corriger son code**

- Comprendre les erreurs
- Code et outils de débogage
- Utiliser la fenêtre des sections locales, la fenêtre de surveillance
- Utiliser des points d'arrêt

### **Obtenir de l'aide**

- Utilisez les fichiers .CHM ou .HLP
- Fermez l'éditeur Visual Basic

## **Organisation**

## **Formateur**

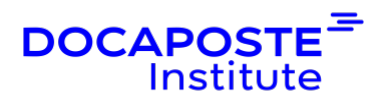

Les formateurs de Docaposte Institute sont des experts de leur domaine, disposant d'une expérience terrain qu'ils enrichissent continuellement. Leurs connaissances techniques et pédagogiques sont rigoureusement validées en amont par nos référents internes.

## **Moyens pédagogiques et techniques**

- Apports des connaissances communes.
- Mises en situation sur le thème de la formation et des cas concrets.
- Méthodologie d'apprentissage attractive, interactive et participative.
- Equilibre théorie / pratique : 60 % / 40 %.
- Supports de cours fournis au format papier et/ou numérique.
- Ressources documentaires en ligne et références mises à disposition par le formateur.
- Pour les formations en présentiel dans les locaux mis à disposition, les apprenants sont accueillis dans une salle de cours équipée d'un réseau Wi-Fi, d'un tableau blanc ou paperboard. Un ordinateur avec les logiciels appropriés est mis à disposition (le cas échéant).

## **Dispositif de suivi de l'exécution et de l'évaluation des résultats de la formation**

**En amont de la formation**

- Recueil des besoins des apprenants afin de disposer des informations essentielles au bon déroulé de la formation (profil, niveau, attentes particulières...).
- Auto-positionnement des apprenants afin de mesurer le niveau de départ.

## **Tout au long de la formation**

• Évaluation continue des acquis avec des questions orales, des exercices, des QCM, des cas pratiques ou mises en situation...

## **A la fin de la formation**

- Auto-positionnement des apprenants afin de mesurer l'acquisition des compétences.
- Evaluation par le formateur des compétences acquises par les apprenants.
- Questionnaire de satisfaction à chaud afin de recueillir la satisfaction des apprenants à l'issue de la formation.

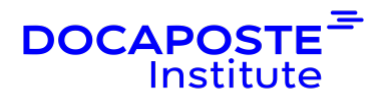

• Questionnaire de satisfaction à froid afin d'évaluer les apports ancrés de la formation et leurs mises en application au quotidien.

## **Accessibilité**

Nos formations peuvent être adaptées à certaines conditions de handicap. Nous contacter pour toute information et demande spécifique.